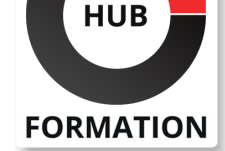

### **ET METIERS DE L'INFORMATIQUE**

# Formation SAP S/4HANA - Introduction à la programmation ABAP

SAP - Programmation et développement

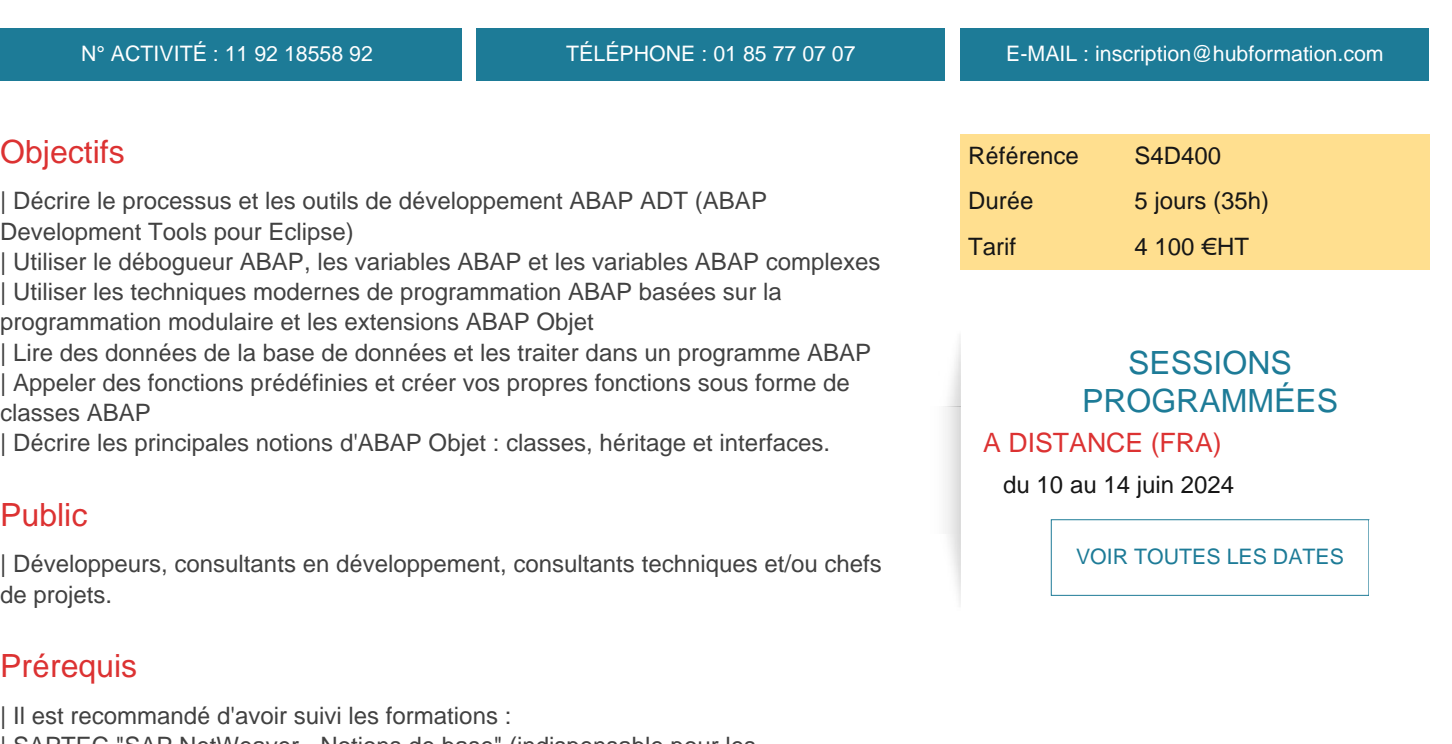

| SAPTEC "SAP NetWeaver - Notions de base" (indispensable pour les administrateurs et les développeurs ABAP ou Java) | BC100 "SAP NetWeaver - Introduction à la programmation ABAP" (pour les débutants en programmation) | BC400 "SAP NetWeaver - Introduction à ABAP Workbench" 

| ou avoir les connaissances équivalentes.

# Programme de la formation

### **Le modèle de développement dans SAP S/4HANA**

| Description du modèle de développement

### **L'environnement de développement ABAP**

| Outil de développement ABAP pour Eclipse | Packages et reports ABAP

## **Les variables ABAP**

| Définition, utilisation et gestion des erreurs

### **Débogage en ABAP**

| Présentation et utilisation du débogueur

### **Appel de procédures réutilisables**

| Comprendre la modularisation 

| Les classes de l'ABAP Objet 

| Les modules de fonctions

# **Utilisation de tables internes**

| Les différents types de tables internes 

| Utilisation des tables internes

#### **Lecture des données de la base de données avec Open SQL**

| Comprendre ABAP Open SQL 

- | Création de tables dans la base de données
- | Lecture de données de la base de données
- | Les Core Data Services : vues virtuelles HANA

#### **Les extensions d'objets du langage ABAP**

- | Une courte histoire du langage ABAP
- | Modéliser une classe ABAP

### **Créer et utiliser des classes**

- | Création de classes
- Création d'objets de classes
- | Appels de méthodes
- Utilisations de constructeurs
- | Utilisations de Factory Methods

#### **Utilisation de l'héritage**

| L'héritage avec ABAP | Sous-classes Références génériques | Up Cast Down Cast | Particularités de l'héritage avec ABAP

#### **Utilisation d'interfaces**

| Présentation et utilisations des interfaces

# Méthode pédagogique

Chaque participant travaille sur un poste informatique qui lui est dédié. Un support de cours lui est remis soit en début soit en fin de cours. La théorie est complétée par des cas pratiques ou exercices corrigés et discutés avec le formateur. Le formateur projette une présentation pour animer la formation et reste disponible pour répondre à toutes les questions.

# Méthode d'évaluation

Tout au long de la formation, les exercices et mises en situation permettent de valider et contrôler les acquis du stagiaire. En fin de formation, le stagiaire complète un QCM d'auto-évaluation.

# Suivre cette formation à distance

Voici les prérequis techniques pour pouvoir suivre le cours à distance :

| Un ordinateur avec webcam, micro, haut-parleur et un navigateur (de préférence Chrome ou Firefox). Un casque n'est pas nécessaire suivant l'environnement.

| Une connexion Internet de type ADSL ou supérieure. Attention, une connexion Internet ne permettant pas, par exemple, de recevoir la télévision par Internet, ne sera pas suffisante, cela engendrera des déconnexions intempestives du stagiaire et dérangera toute la classe.

| Privilégier une connexion filaire plutôt que le Wifi.

| Avoir accès au poste depuis lequel vous suivrez le cours à distance au moins 2 jours avant la formation pour effectuer les tests de connexion préalables.

| Votre numéro de téléphone portable (pour l'envoi du mot de passe d'accès aux supports de cours et pour une messagerie instantanée autre que celle intégrée à la classe virtuelle).

| Selon la formation, une configuration spécifique de votre machine peut être attendue, merci de nous contacter.

| Pour les formations logiciel (Adobe, Microsoft Office...), il est nécessaire d'avoir le logiciel installé sur votre machine, nous ne fournissons pas de licence ou de version test.

| Horaires identiques au présentiel.

# Accessibilité

Les sessions de formation se déroulent sur des sites différents selon les villes ou les dates, merci de nous contacter pour vérifier l'accessibilité aux personnes à mobilité réduite.

Pour tout besoin spécifique (vue, audition...), veuillez nous contacter au 01 85 77 07 07.